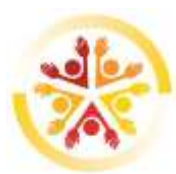

## **Istituto Comprensivo Statale "Rachel Behar"**

Sede: via Mezzano, 41 28069 Trecate (NO) tel. 0321-71158 - Fax 0321730126 e-mail: [noic82900g@istruzione.it](mailto:noic82900g@istruzione.it) pec: [noic82900g@pec.istruzione.it](mailto:noic82900g@pec.istruzione.it) Codice Ministeriale noic82900g - Codice Fiscale 94068640039 Scuola dell'Infanzia, Primaria e Secondaria di I grado dei Comuni di Sozzago e Trecate

## **"LABORATORIO DI INFORMATICA" Scuola Secondaria di I grado "G.Cassano" A.S. 2019/2020**

#### **Prof. Antonino Alba**

Le competenze chiave europee sono quelle «di cui tutti hanno bisogno per la realizzazione e lo sviluppo personali, la cittadinanza attiva, l'inclusione sociale e l'occupazione» (Raccomandazione del Parlamento Europeo e del Consiglio "Relativa a competenze chiave per l'apprendimento permanente", 2006).

Queste competenze dovrebbero essere acquisite durante il percorso di istruzione e costituire una base per il proseguimento dell'apprendimento nel quadro dell'educazione e della formazione permanente. Una delle 8 competenze chiave è la **competenza digitale.**

## **Il "Progetto Informatica" si pone come obiettivo primario quello di favorire l'acquisizione delle principali**

# **competenze digitali.**

Il corso pomeridiano è articolato in due gruppi classe e ha come finalità quella di offrire agli alunni la possibilità di prepararsi per sostenere alcuni esami utili al conseguimento dell'ECDL.

#### **La frequenza al corso NON comporta alcun obbligo a sostenere gli esami.**

I contenuti trattai nel corso seguono quelli riportati in maniera dettagliata nel Syllabus.

Il syllabus è un documento che descrive, attraverso i risultati del processo di apprendimento, la conoscenza e le capacità di un candidato. Il syllabus di ciascun modulo può essere scaricato dal sito www.ecdl.it

#### - **GRUPPO 1: ECDL+CAD (Destinatari: studenti che hanno seguito lo scorso anno scolastico il corso di alfabetizzazione informatica - indicativamente classi II e III)**

Gli studenti sono già in possesso delle competenze necessarie per gestire autonomamente le principali procedure relative all'uso di un PC e conoscono le principali funzionalità dei software di videoscrittura e presentazione. Durante il corso acquisiranno le competenze necessarie per la gestione completa di documenti di testo e di presentazioni multimediali (tramite l'utilizzo dei software Word e PowerPoint).

Inoltre verranno introdotti all'utilizzo di software CAD (Computer Aided Drafting) cioè di software applicativo specifico per il disegno tecnico assistito dall'elaboratore. Anche per il software CAD è possibile conseguire l'ECDL CAD, uno standard internazionale e multipiattaforma, che certifica il conseguimento delle conoscenze operative di base per operare con programmi di progettazione assistita del computer.

#### **Calendario lezioni Gruppo 1: giovedì pomeriggio dalle 14.15 alle 16.15 (totale 17 ore)**

### **GRUPPO 1: ECDL+CAD**

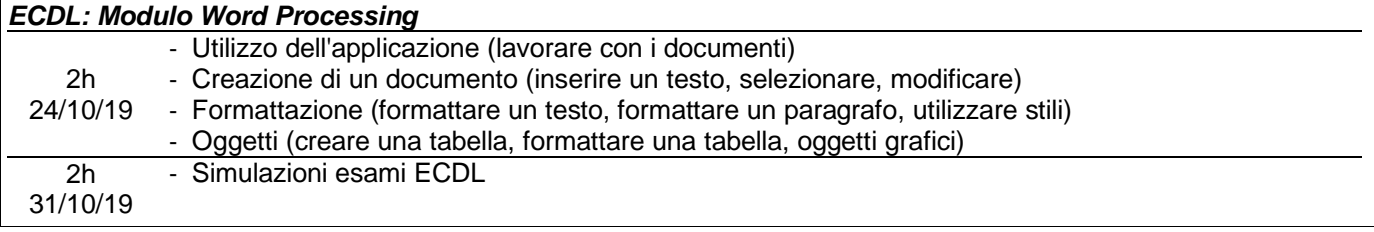

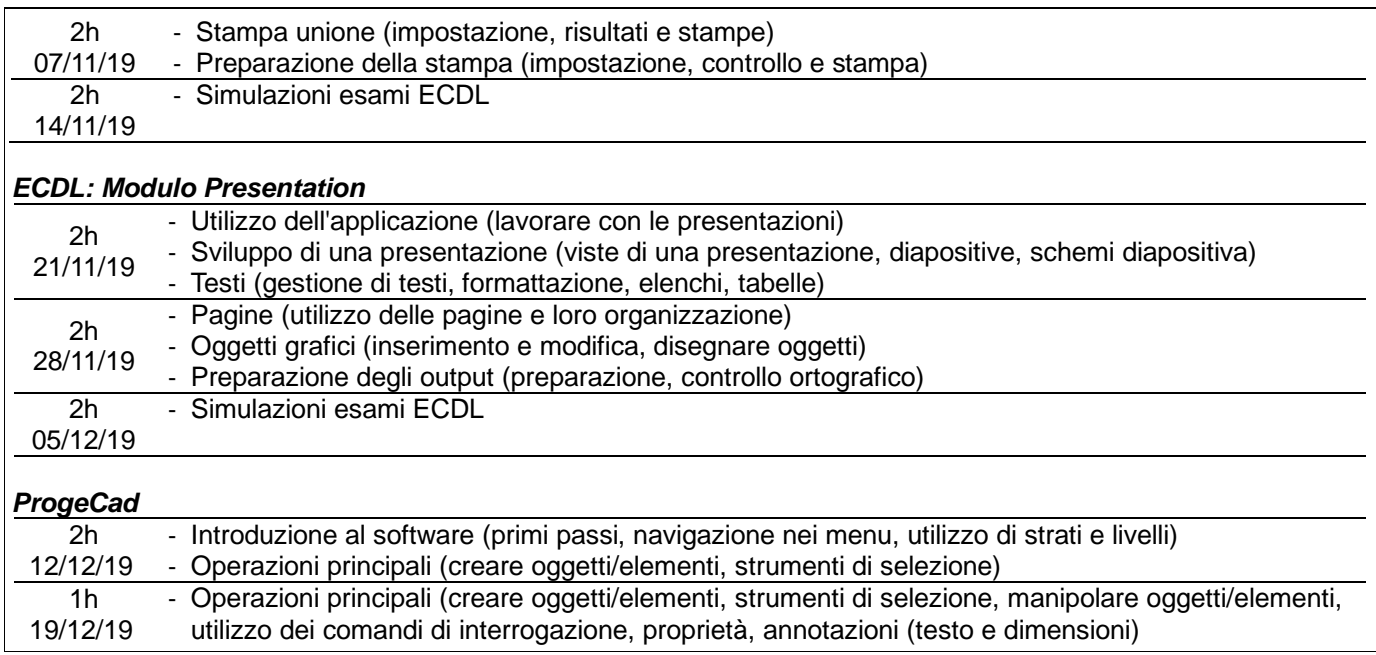

- **GRUPPO 2: Alfabetizzazione Informatica + ECDL concetti essenziali (Destinatari: studenti che hanno la necessità di acquisire competenze di base nell'uso del PC - tutte le classi, preferibilmente classi I)** Gli studenti acquisiranno le competenze di base per l'uso di un computer, impareranno a gestire file e cartelle, impareranno i concetti di hardware, software, reti informatiche e sicurezza. Successivamente acquisiranno le competenze necessarie per la gestione di documenti di testo e presentazioni multimediali (tramite l'utilizzo dei software Word e PowerPoint).

#### **Calendario lezioni Gruppo 2: giovedì pomeriggio dalle 14.15 alle 16.15 (totale 20 ore)**

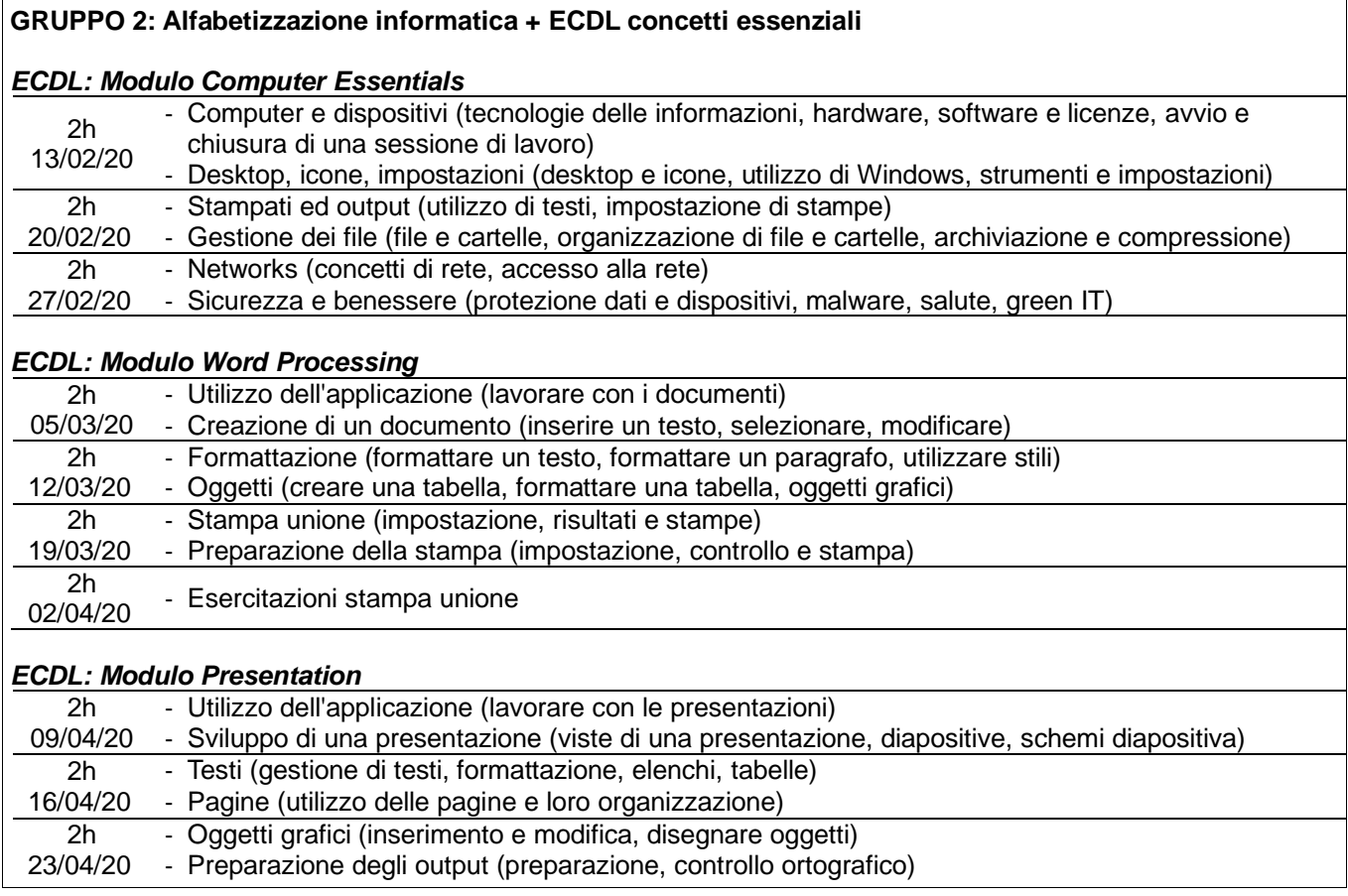